### 平成31年度 卒業論文

## Christieによるブロックチェーンの実装

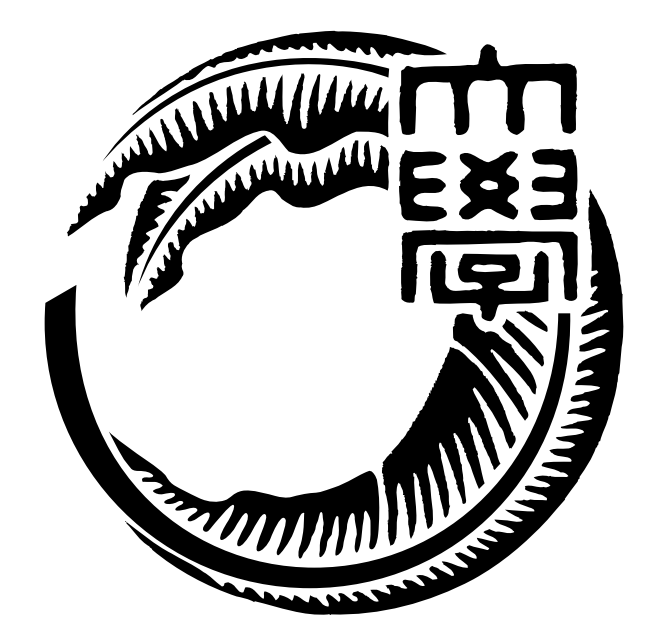

# 琉球大学工学部情報工学科

# 155753E 赤堀 貴一 指導教員 河野 真治

目 次

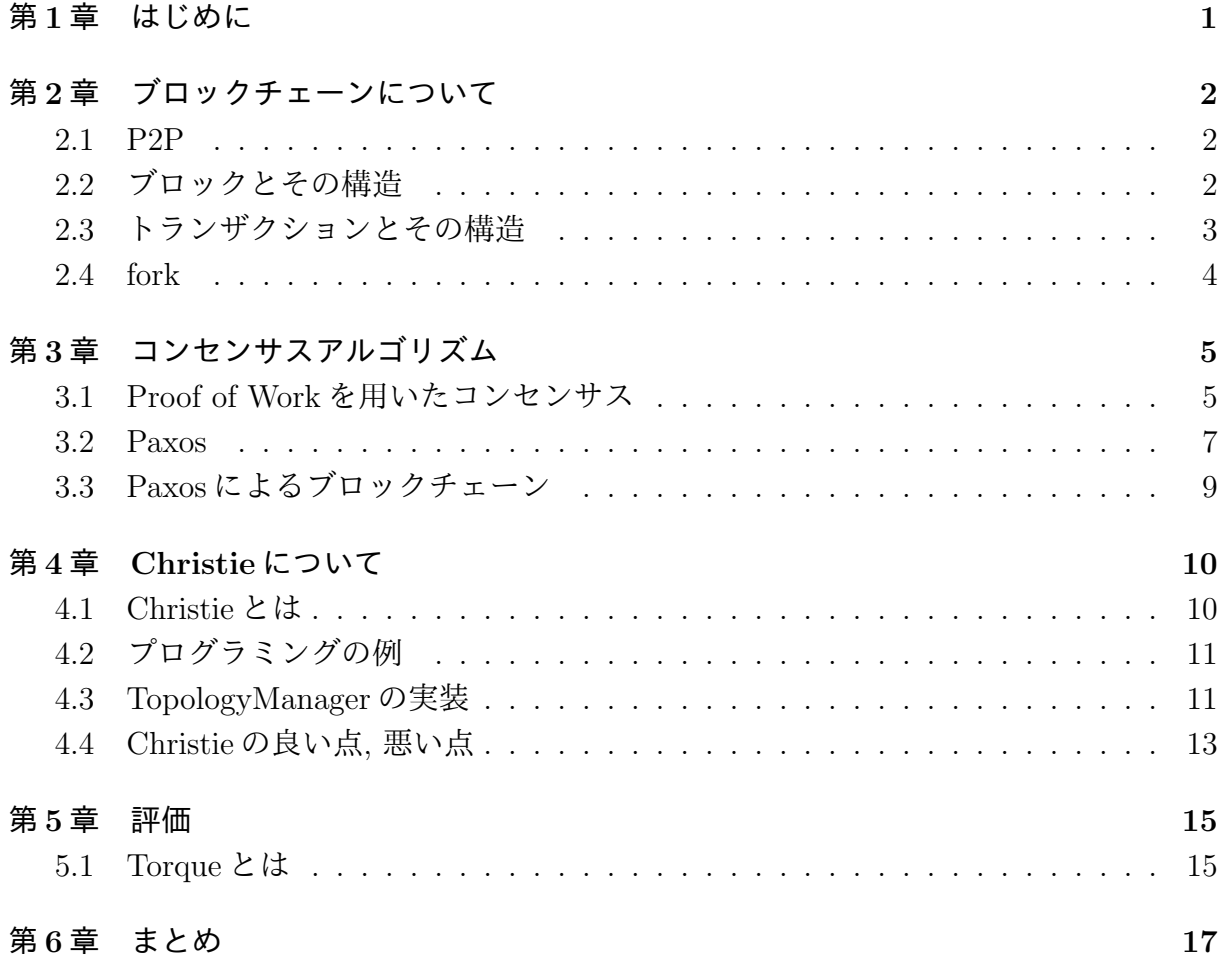

# 図 目 次

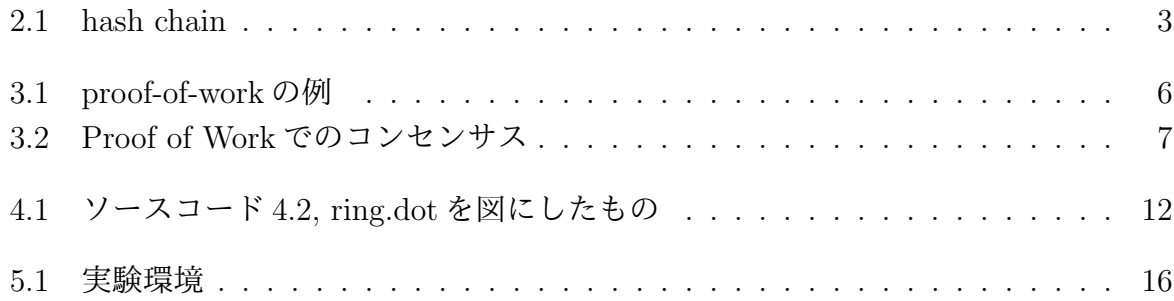

# ソースコード目次

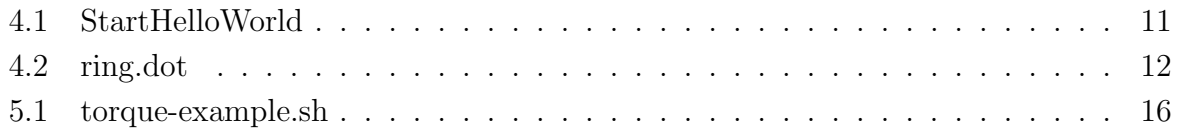

### 第**1**章 はじめに

コンピュータにおいてデータの破損や不整合は深刻な異常を引き起こす原因となる. その ため, 破損, 不整合を検知するためにブロックチェーン技術を用いたい. ブロックチェーン は分散ネットワーク技術であり, データの破損や不整合をハッシュ値によって比較できる. そして, 誤操作や改ざんがあった場合でも, ブロックチェーンを用いることで簡単にデー タの追跡が行える.

当研究室では分散フレームワークとして Christie を開発しており, これは GearsOS に ファイルシステムとして組み込む予定がある. そのため, Christie にブロックチェーンを 実装し, GearsOS に組み込むことにより, GearsOS のファイルシステムにおいてデータの 破損, 不整合を検知できる. また, GearsOS 同士による分散ファイルシステムを構成する ことができ, 非中央的にデータの分散ができるようになる. もし分散システムを構成しな い場合でもデータの整合性保持は行え, 上記の目的は達成できる.

本研究では, Christie にブロックチェーンを実装し, 実際に学科の PC クラスタ上の分散 環境で動かす.

### 第**2**章 ブロックチェーンについて

ブロックチェーンとは分散型台帳技術とも呼ばれ, 複数のトランザクションをまとめたブ ロック, そのブロックをハッシュによって繋げ, 前後関係を表した台帳というものを, シ ステムに参加しているすべてのノードが保持する技術である. ブロックチェーンにはパブ リック型とコンソーシアム型の 2 種類がある. パブリック型は不特定多数のノードを対象 にしており, コンソーシアム型は管理者が許可したノードが参加している.

#### **2.1 P2P**

ブロックチェーンのネットワーク間はP2Pで動く. つまり, ブロックチェーンネットワー クはサーバー, クライアントの区別がなく, すべてのノードが平等である. そのため, 非中 央的にデータの管理を行う.

#### **2.2** ブロックとその構造

ブロックチェーンにおけるブロックは, 複数のトランザクションをまとめたものである. ブロックの構造は使用するコンセンサスアルゴリズムによって変わるが, 基本的な構造と しては次のとおりである.

- *•* BlockHeader
	- **–** previous block hash
	- **–** merkle root hash
	- **–** time
- *•* TransactionList

BlockHeader には, 前のブロックをハッシュ化したもの, トランザクションをまとめた merkle tree の root の hash, このブロックを生成した time となっている.

previous block hash は, 前のブロックのパラメータを並べて, hash 化したものである. そ れが連なっていることで, 図 2.1 のような hash chain として, ブロックがつながっている.

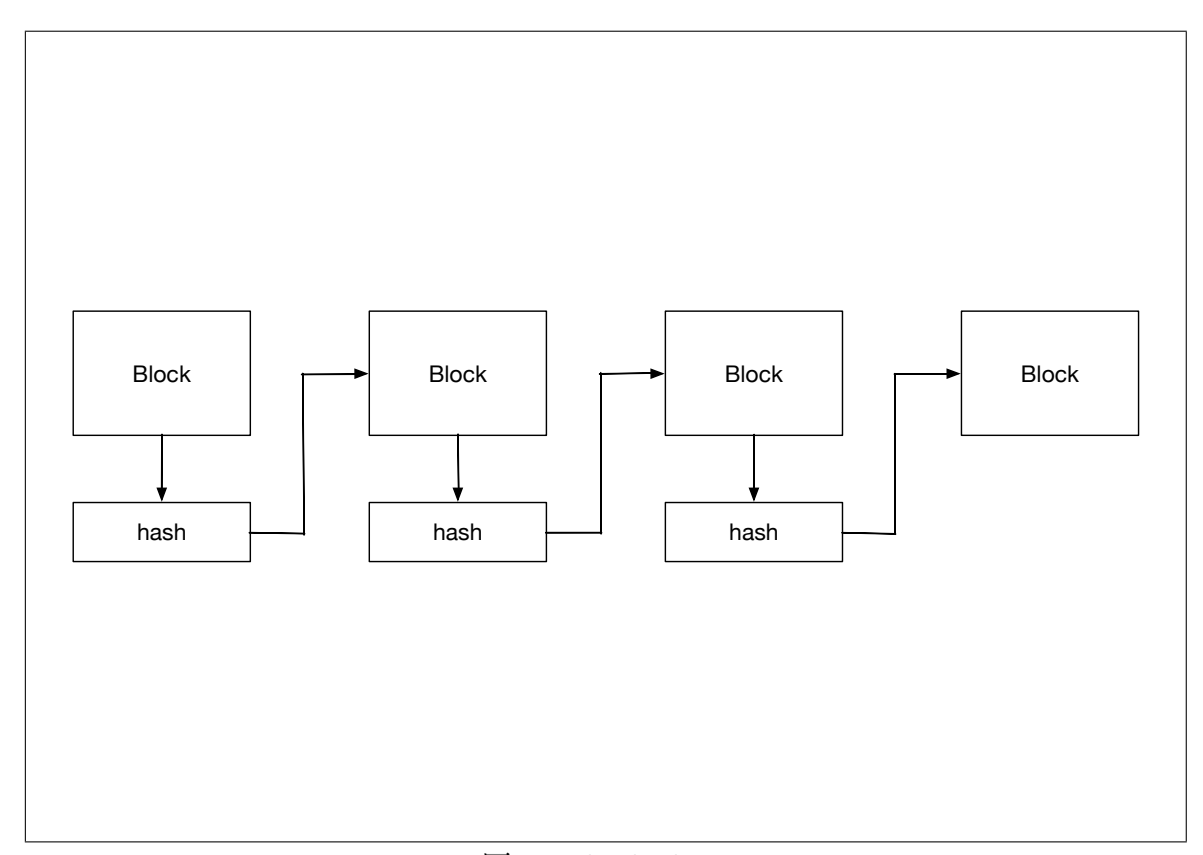

 $\boxtimes$  2.1: hash chain

そのため, 一つのブロックが変更されれば, その後に連なっているブロックをすべて変 更しなければいけなくなる.

ブロックが生成された場合, 知っているノードにそのブロックをブロードキャストする. 実際には通信量を抑えるためにブロック高を送った後にブロックをシリアライズして送る 場合もある.

ノードごとにブロックを検証し, 誤りがあればそのブロックを破棄し, 誤りがなければ 更にそのノードがブロックをブロードキャストする. . そして, Transaction Pool という Transaction を貯めておく場所から, そのブロックに含まれている Transaction を削除し, 新しいブロックを生成する.

#### **2.3** トランザクションとその構造

トランザクションとはデータのやり取りを行った記録の最小単位である. トランザク ションの構造は次のとおりである.

**TransactionHash** トランザクションをハッシュ化したもの.

**data** データ.

**sendAddress** 送り元のアカウントのアドレス.

**recieveAddress** 送り先のアカウントのアドレス.

**signature** トランザクションの一部と秘密鍵を SHA256 でハッシュ化したもの. ECDSA で署名している.

トランザクションはノード間で伝搬され, ノードごとに検証される. そして検証を終 え, 不正なトランザクションであればそのトランザクションを破棄し, 検証に通った場合 は Transaction Pool に取り組まれ, また検証したノードからトランザクションがブロード キャストされる.

#### **2.4 fork**

ブロックの生成をしたあとにブロードキャストをすると, ブロック高の同じ, もしくは 相手のブロック高のほうが高いブロックチェーンにたどり着く場合がある. もちろん, 相 手のブロックチェーンはそのブロックを破棄する. しかしこの場合, 異なるブロックを持っ た 2 つのブロックチェーンができる. この状態を fork という. fork 状態になると, 2 つの異 なるブロックチェーンができることになるため, 1 つにまとめなければならない. 1 つにま とめるためにコンセンサスアルゴリズムを使うが, コンセンサスアルゴリズムについては 次章で説明する.

### 第**3**章 コンセンサスアルゴリズム

ブロックチェーンでは, パブリックブロックチェーンの場合とコンソーシアムブロック チェーンによってコンセンサスアルゴリズムが変わる. この章ではパブリックブロック チェーンの Bitcoin, Ethereum に使われている Proof of Work について説明し, コンソー シアムブロックチェーンに使える Paxos を説明する.

#### **3.1 Proof of Work**を用いたコンセンサス

パブリックブロックチェーンとは, 不特定多数のノードが参加するブロックチェーンシ ステムのことを指す. よって, 不特定多数のノード間, 全体のノードの参加数が変わる状 況でコンセンサスが取れるアルゴリズムを使用しなければならない. Proof of Work は不 特定多数のノードを対象としてコンセンサスが取れる. ノードの計算量によってコンセン サスを取るからである. 次のような問題があっても, Proof of Work はコンセンサスを取る ことができる.

- 1. プロセス毎に処理の速度が違う. つまり, メッセージの返信が遅い可能性がある
- 2. 通信にどれだけの時間がかかるかわからず, その途中でメッセージが失われる可能 性がある,
- 3. プロセスは停止する可能性がある. また, 復旧する可能性もある.
- 4. 悪意ある情報を他のノードが送信する可能性がある.

Proof of Work に必要なパラメータは次のとおりである.

- *•* nonce
- *•* difficulty

nonce はブロックのパラメータに含まれる. difficulty は Proof of Work の難しさ, 正確 に言えば 1 つのブロックを生成する時間を調整している. Proof of Work はこれらのパラ メータを使って次のようにブロックを作る.

1. ブロックと nonce を加えたものをハッシュ化する. この際, nonce によって, ブロッ クのハッシュは全く違うものになる.

- 2. ハッシュ化したブロックの先頭から数えた 0 ビットの数が difficulty より多ければ, そのブロックに nonce を埋め込み, ブロックを作る.
- 3. 2 の条件に当てはまらなかった場合は nonce に 1 を足して, 1 からやり直す.

difficulty = 2 で Proof of Work の手順を図にしたものを図 3.1 に示す.

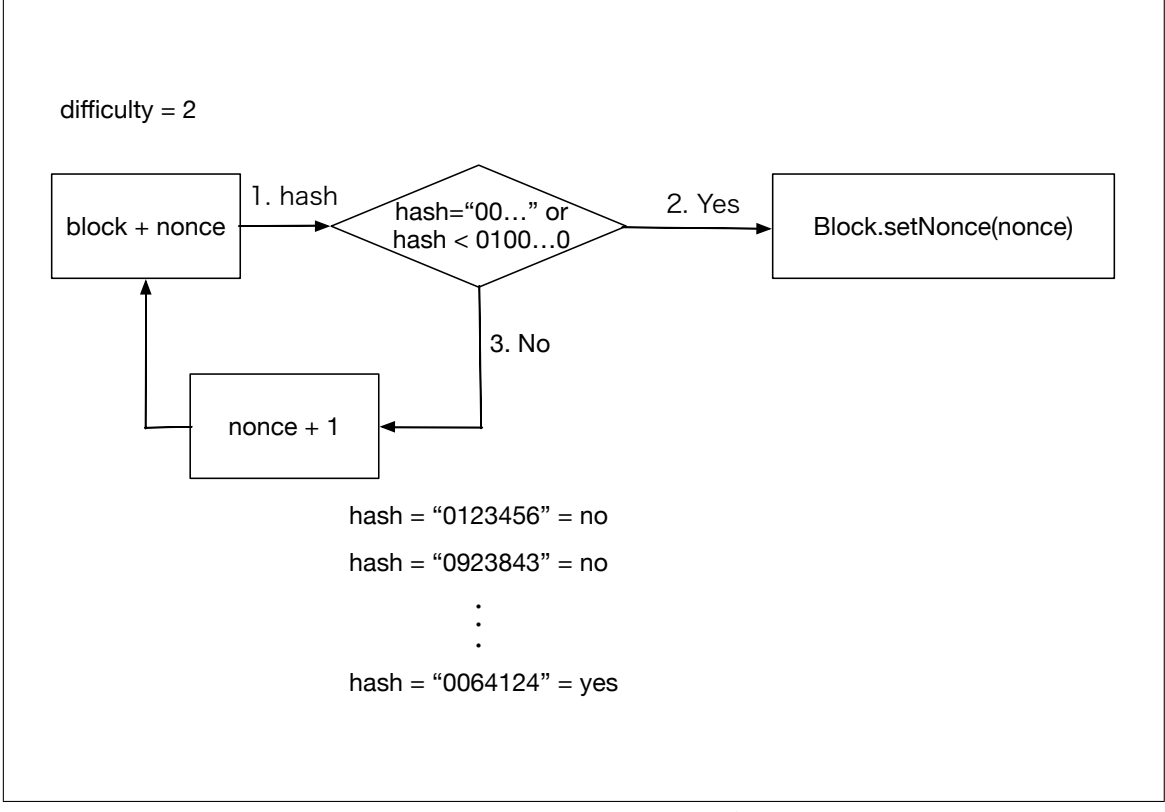

図 3.1: proof-of-work の例

2 の条件については, 単純に (桁数 *− diff iculty* + 1) *×* 10 *> hash* とも置き換えること ができる.

nonce を変えていくことで, hash はほぼ乱数のような状態になる. つまり, difficulty を 増やすほど, 条件に当てはまる hash が少なくなっていくことがわかり, その hash を探す ための計算量も増えることがわかる.

これらが Proof of Work でブロックを生成する手順である. これを用いることによって, ブロックが長くなればなるほど, すでに作られたブロックを変更することは計算量が膨大 になるため, 不可能になっていく.

Proof of Work でノード間のコンセンサスを取る方法は単純で, ブロックの長さの差が 一定以上になった場合, 最も長かったブロックを正しいものとする. これを図で表すと, 図 3.2 のようになる.

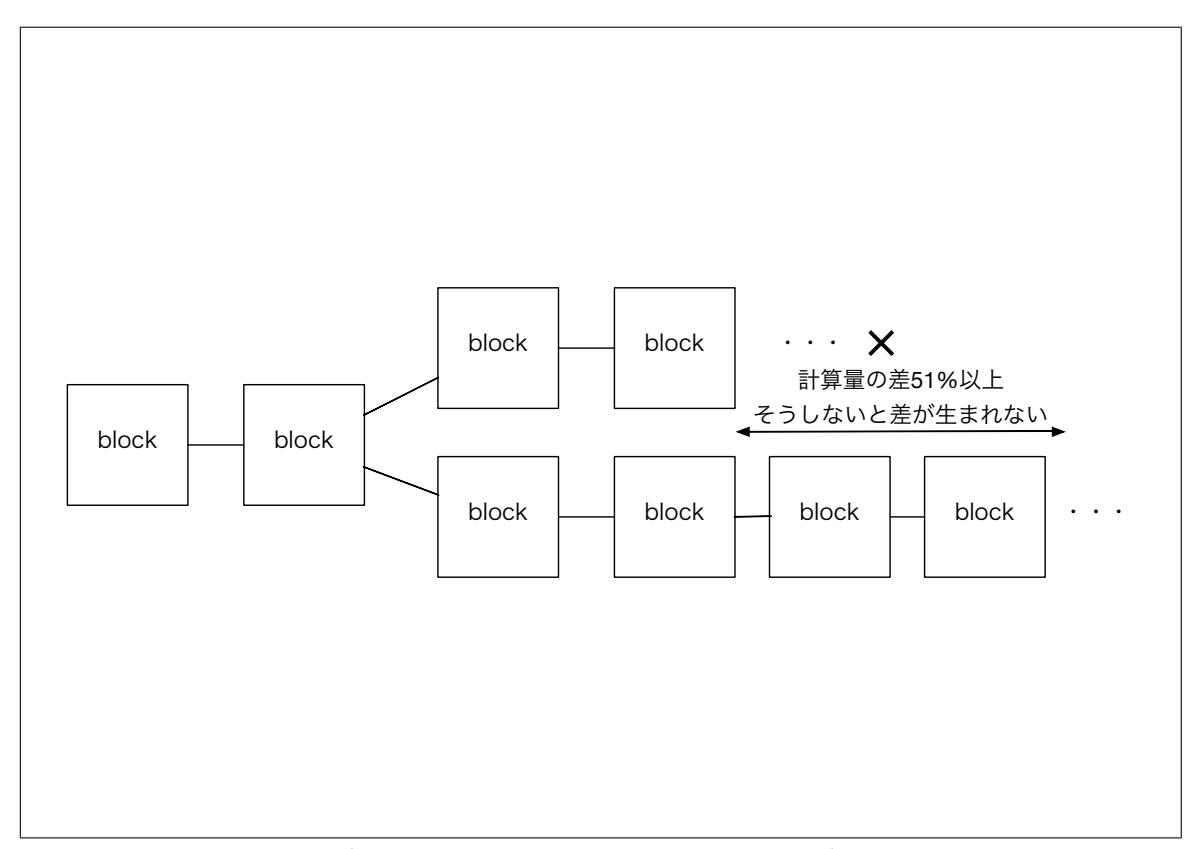

図 3.2: Proof of Work でのコンセンサス

計算量の差が 51%以上になると, fork したブロック同士で差が生まれる. それによって, IP アドレスでのコンセンサスではなく, CPU の性能によるコンセンサスを取ることがで きる.

コンセンサスでは, ブロックの差が大きければ大きいほど, コンセンサスが正確に取れ る. しかし, 正しいチェーンが決まるのに時間がかかる. そのため, コンセンサスに必要な ブロックの差はコンセンサスの正確性と時間のトレードオフになっている.

この方法でコンセンサスを取る場合の欠点を挙げる.

- *•* CPU のリソースを使用する.
- *•* Transaction が確定するのに時間がかかる.

#### **3.2 Paxos**

コンソーシアムブロックチェーンは許可したノードのみが参加できるブロックチェー ンである. そのため, ノードの数も把握できるため, Paxos を使うことができる. Paxos は ノードの多数決によってコンセンサスを取るアルゴリズムである. ただし, Paxos は次の ような問題があっても値を一意に決めることができる.

1. プロセス毎に処理の速度が違う. つまり, メッセージの返信が遅い可能性がある

- 2. 通信にどれだけの時間がかかるかわからず, その途中でメッセージが失われる可能 性がある,
- 3. プロセスは停止する可能性がある. また, 復旧する可能性もある.

Proof of Work にある特性の 4 がないが, これは許可したノードのみが参加可能だから である. つまり, 悪意あるノードが参加する可能性が少ないためである.

Paxos は 3 つの役割のノードがある.

**proposer** 値を提案するノード.

**acceptor** 値を決めるノード.

**learner** acceptor から値を集計し, 過半数以上の acceptor が持っている値を決める.

Paxos のアルゴリズムに入る前に, 定義された用語を説明する. 以下にその用語の定義 を示す.

- 提案 **(**リクエスト**)** 提案は, 異なる提案ごとにユニークな提案番号と, 値からなる. 提案番 号とは, 異なる提案を見分けるための識別子であり, 単調増加する. 値は一意に決 まってほしいデータである.
- 値 **(**提案**)** が **accept** される acceptor によって値 (提案) が決まること.
- 値 **(**提案**)** が選択される 過半数以上の acceptor によって, 値 (提案) が accept された場合, それを値 (提案) が選択されたと言う.

Paxos のアルゴリズムは2フェーズある.

1 つ目のフェーズ, prepare-promise は次のような手順で動作する.

- 1. proposer は提案番号 n を設定した提案を過半数以上の acceptor に送る. これを prepare リクエストという.
- 2. acceptor は prepare リクエストが来たら次の動作をする.
	- (a) もし, 以前に送られた prepare リクエストの提案番号より, 今送られてきた prepare リクエストの提案番号のほうが大きければ, それ以下の提案番号の提案を 拒否するという約束を返す. この状態を Promise したという.
	- (b) もし, 値がすでに accept されていれば, accpet された提案を返す.

2 つ目のフェーズ, accept-accepted は次のような手順で動作する.

1. proposer は過半数の acceptor から返信が来たならば, 次の提案を acceptor に送る. これを accept リクエストという.

- (a) もし, 約束のみが返ってきているならば, 任意の値 v を prepare リクエストで 送った提案に設定する.
- (b) もし, accept された提案が返ってきたら, その中で最大の提案番号を持つ提案 の値 v' を prepare リクエストで送った提案の値として設定する.
- 2. acceptor は accept リクエストが来た場合, Promise した提案よりも accept リクエス トで提案された提案番号が低ければ, その提案を拒否する. それ以外の場合は accept する.

このアルゴリズムによって, 各 accptor ごとに値が一意に決まる. 値を集計, 選択するの は Learner の役割である. Learner が値を集計する方法には 2 つの方法がある.

- 1. Acceptorによって値がaccept された時に, 各 Learner に送信される. ただし, Message 通信量が, *Acceptor* の数 *× Learner* の数 になる.
- 2. 1 つの Learner が各 Learner に選択された値を送信する. 1 の方法に比べて Message 通信量が少なくなる (Acceptor の数の通信量になる) 代わりに, その Learner が故障 した場合は各 Learner が Message を受け取れない.

2 つの方法はメッセージ通信量と耐障害性のトレードオフになっていることがわかる. Paxos でコンセンサスを取ることは, Proof of Work と比較して次のようなメリットが ある.

- *•* CPU のリソースを消費しない
- *•* Transaction の確定に時間がかからない.

#### **3.3 Paxos**によるブロックチェーン

Paxos は Proof of Work に比べ, CPU のリソースを消費せず, Transaction の確定に時間 がかからない. そのため, Paxos でブロックのコンセンサスを取るブロックチェーンを実 装することにはメリットが有る. また, Paxos 自体がそもそもリーダー選出に向いている アルゴリズムである. そのため, リーダーを決め, そのノードのブロックチェーンの一貫 性のみを考えることもできる.

### 第**4**章 **Christie**について

Christie は当研究室で開発している分散フレームワークである. Christie には分散プログ ラムを簡潔に書くための工夫が複数ある. 本章では Christie について述べる.

#### **4.1 Christie**とは

ChristieはJavaで書かれた分散フレームワークである. Christieは当研究室で開発してい る GearsOSに組み込まれる予定がある. そのため, GearsOS を構成する言語 Continuation based C と似た概念がある. Christie に存在する概念として次のようなものがある.

- *•* CodeGear(以下 CG)
- *•* DataGear(以下 DG)
- *•* CodeGearManager(以下 CGM)
- *•* DataGearManager(以下 DGM)

CG はクラス, スレッドに相当し, java の継承を用いて記述する. DG は変数データに相 当し, CG 内でアノテーションを用いて変数データを取り出せる. CGM はノードであり, DGM, CG, DG を管理する. DGM は DG を管理するものであり, put という操作により 変数データ, つまり DG を格納できる. DGM の put 操作を行う際には Local と Remote と 2 つのどちらかを選び, 変数の key とデータを引数に書く. Local であれば, Local の CGM が管理している DGM に対し, DG を格納していく. Remote であれば接続した Remote 先の CGM の DGM に DG を格納できる. put 操作を行ったあとは, 対象の DGM の中に queue として保管される. DG を取り出す際には, CG 内で宣言した変数データにアノテー ションをつける. DG のアノテーションには Take, Peek, TakeFrom, PeekFrom の 4 つが ある.

**Take** 先頭の DG を読み込み, その DG を削除する. DG が複数ある場合, この動作を用 いる.

**Peek** 先頭の DG を読み込むが, DG が削除されない. そのため, 特に操作をしない場合は 同じデータを参照し続ける.

- **TakeFrom(Remote DGM name)** Take と似ているが, Remote DGM name を指定す ることで, その接続先 (Remote) の DGM から Take 操作を行える.
- **PeekFrom(Remote DGM name)** Peek と似ているが, Remote DGM name を指定す ることで, その接続先 (Remote) の DGM から Peek 操作を行える.

以上が, Christie の概要である.

#### **4.2** プログラミングの例

ここでは, Christie で実際にプログラムを記述する例を述べる. CGM を作り, setup(new CodeGear) を動かすことにより, DG を待ち合わせ, DG が揃った場合に CodeGear が実 行される. CGM を作る方法は StartCodeGear(以下 SCG) を継承したものから create-CGM(port) method を実行することにより, CGM が作られる. SCG のコードの例をソー スコード 4.1 に示す.

ソースコード 4.1: StartHelloWorld

```
1 package christie.example.HelloWorld;
\overline{2}3 import christie.codegear.CodeGearManager;
4 import christie.codegear.StartCodeGear;
5
6 public class StartHelloWorld extends StartCodeGear {
7
8 public StartHelloWorld(CodeGearManager cgm) {
9 | super(cgm);
_{10} }
11
12 public static void main(String[] args){
13 CodeGearManager cgm = createCGM(10000);
14 cgm.setup(new HelloWorldCodeGear());
15 cgm.getLocalDGM().put("helloWorld","hello");
16 cgm.getLocalDGM().put("helloWorld","world");
17 }
18}
```
#### **4.3 TopologyManager**の実装

Christie は当研究室で開発された Alice を改良した分散フレームワークである. しかし Alice の機能を全て移行したわけではない. TopologyManager は最たる例であり, 分散プ ログラムを簡潔に書くために必要である. そのため, Christie に TopologyManager を実装 した.

ここでは, TopologyManagerとはどのようなものかを述べる. そして, TopologyManager を実装する際に, Christie 自身のコードを変更する必要があったため, TopologyManager でどのような問題が起こり, Christie の基本機能をどのような変更したかも述べる.

TopologyManager とは, Topology を形成するため, 参加を表明したノード, TopologyNode に名前を与え, 必要があればノード同士の配線も行うノードである. TopologyManager の Topology 形成方法として, 静的 Topology と動的 Topology がある. 静的 Topology は ソースコード 4.2 のような dot ファイルを与えることで, ノードの関係を図 4.1 のようにさ せる. 静的 Topology は dot ファイルのノード数と同等の TopologyNode があって初めて, CodeGear が実行される.

ソースコード 4.2: ring.dot

```
1 digraph test {
2 node0 -> node1 [label="right"]
3 \mid node1 -> node2 [label="right"]
4 \mid node2 -> node0 [label="right"]
5 \vert \}
```
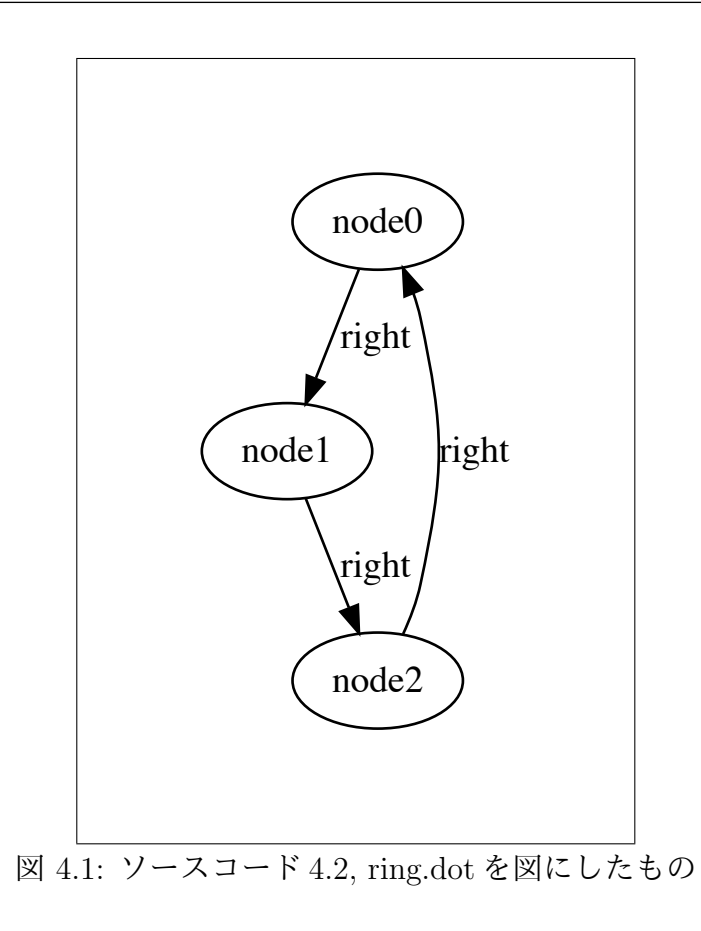

動的 Topology は参加を表明したノードに対し, 動的にノード同士の関係を作る. 例え

ば Tree を構成する場合, 参加を表明したノードから順に, root に近い位置の役割を与える. また, CodeGear はノードが参加し, parent に接続したあとに実行される.

TopologyManager を実装するに当たって, 以下の 2 つの問題点が出た.

- *•* Take, Peek 操作で SuperClass の型を持ったデータを取り出す際に NullPointerException が表示される.
- *•* ノード間で繋がる前に put 操作を行うとデータが送られない.

Take, Peek操作でSuperClassの型を持ったデータを取り出す際にNullPointerException が表示される問題に対しては, DataGear で data を代入する際に SuperClass, interfaces ま で比較するように書き換えた. また, 型の不一致が起こった際は例外を投げるようにした. TopologyNode において, 実行する CodeGear を put しておき, 参加するノードがすべて 揃ったら, その CodeGear を実行する. しかし, 実際には実行する CodeGear は CodeGear を継承したものである. Christie は, put された data のクラスと Take されるデータのク ラスが一致したならば, data を代入するという処理を行っている. つまり, SuperClass, interfaces の型までは比較をしない. そのため, 型の不一致が起こり, data の代入をしない ため, NullPointerException が表示されていた.

ノード間で繋がる前に put 操作を行うとデータが送られない問題に対しては, wait を付 け加えた. この問題は, ノードが繋がる前に put を行うため, 相手の DataGear に書き込み が行われないために起きた. そのため, 相手と DataGear がつながるまで put メソッドを wait しておき, つながってから put 操作を行うように書き換えた.

#### **4.4 Christie**の良い点**,** 悪い点

Christie の元となった分散フレームワーク Alice と比較し, Christie の良い点, 悪い点を それぞれ述べる.

良い点としては次のようなことが挙げられる.

- *•* ソースコードの可読性が上がった. Alice では動的に DataGear <sup>の</sup> Key を変更でき るため, 実際に使われているクラスと別のところで Key が変更されている場合も多 かった. しかし, Christie では変数の名前が Key となる. そのため, put 操作した変 数がどこで使われているかがわかりやすくなった.
- *•* データの取り出しが簡単. アノテーションを用いることで, データを簡単に取り出 すことができる. また, Alice では型をコード内で再定義しなければならなかったが, その操作がなくなった.
- *•* DGM の操作がわかりやすくなった.

悪い点としては次のようなことが挙げられる

- TakeFrom, PeekFromの使い方が難しい. TakeFrom, PeekFromは引数でDGM name を指定する. しかし, DGM の名前を静的に与えるよりも, 動的に与えたい場合が多 かった.
- *•* デバッグが難しい. cgm.setup <sup>で</sup> CodeGear が実行されるが, key の待ち合わせで止 まり, どこで止まっているかわからないことが多かった. 例えば, put する key のス ペルミスなどでコードの待ち合わせが起こり, CodeGear が実行されず, エラーなど も表示されずに wait することがあり, どこで止まっているかわからない事があった.

### 第**5**章 評価

本研究では, 実際にコンセンサスアルゴリズム Paxos を分散環境上で実行した. 分散環境 上で動かすため, JobScheduler の一種である Torque Resource Manager(Torque) を使った. ここでは Torque とはなにか, どのような目的で評価をしたかを述べる.

#### **5.1 Torque**とは

PC クラスタ上でプログラムの実験を行う際には, 他のプログラムとリソースを取り合 う懸念がある. それを防ぐために Torque を使用する. Torque は job という単位でプログ ラムを管理し, リソースを確保できたら実行する. job は qsub というコマンドを使って複 数登録することができる. また, 実行中の様子も qstat というコマンドを打つことで監視 ができる.

Torque には主に 3 つの Node の種類がある.

- **Master Node** pbs server を実行しているノード. 他のノードの役割とも併用できる.
- **Submit/Interactive Nodes** クライアントが job を投入したり監視したりするノード. qsub や qstat のようなクライアントコマンドが実行できる.
- **Computer Nodes** 投入された job を実際に実行するノード. pbs mom が実行されてお り, それによって job を start, kill, 管理する.

今回は図 5.1 のように, 学科の KVM 上に Master Node, Submit/Interactive Node の役 割を持つ VM1 台と, Computer Nodes として 15 台の VM を用意し, job の投入を行った.

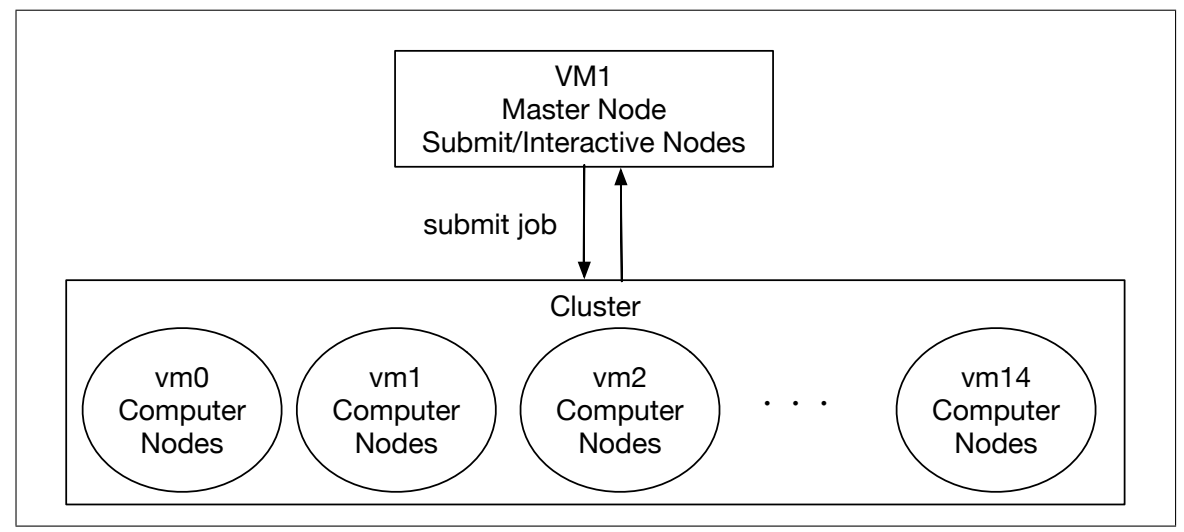

図 5.1: 実験環境

jobはシェルスクリプトの形で与えることができる. ソースコード5.1を例としてあげる.

ソースコード 5.1: torque-example.sh

```
_1 |#!/bin/sh
2 #PBS -N ExampleJob
3 |#PBS -1 nodes=10, walltime=00:01:00
4 for serv in 'cat $PBS_NODEFILE'
5 do
6 ssh $serv hostname &
7 done
8 wait
```
「#PBS オプション」とすることにより実行環境を設定できる. 使用できるオプション は参考文献 [3] に書かれてある. 例として, ノード数 10(vm0 から vm9 まで), job の名前を 「ExampleJob」という形で実行した. その結果を ExampleJob が

# 第**6**章 まとめ

参考文献

- [1] Bitcoin: A Peer-to-Peer Electronic Cash System https://bitcoin.org/bitcoin.pdf (2018 年 2 月 15 日 アクセス)
- [2] TORQUE Introduction. http://docs.adaptivecomputing.com/torque/4-2-8/help.htm#topics/ 0-intro/introduction.htm\%3FTocPath\%3DWelcome\%7C\_\_\_\_\_1 (2018 年 2 月 15 日 アクセス)
- [3] qsub document. http://docs.adaptivecomputing.com/torque/4-0-2/Content/topics/ commands/qsub.htm (2018 年 2 月 15 日 アクセス)

### 謝辞

本研究を行うにあたり, 日頃より多くの助言, ご指導いただきました河野真治准教授に 心より感謝申し上げます。

また, 本研究で使用するツールを作成いただいた照屋のぞみ先輩, 本実験の測定にあた り, torque の環境構築に協力してくださった前城健太郎先輩, 並列信頼研究室の全てのメ ンバーに深く感謝いたします。最後に、物心両面で支えてくれた両親に深く感謝いたし ます。